## **Наши пользователи**

- = Филиалы ФГУП (Федерального государственного унитарного предприятия) «Канал имени Москвы» в разных городах.
- = Филиалы ГБУ (Государственного бассейнового управления) водных путей и судоходства в Новосибирске, Барнауле, Томске, Колпашево, Уфе и др.
- = Филиал ФБУ (Федеральное бюджетное учреждение) «Обь-Иртышводпуть», г. Омск
- = Павлодарский речной порт, Казахстан, г. Павлодар
- ПАО «Томская судоходная компания», г. Томск
- = Предприятия водных путей Министерства транспорта и коммуникаций и Министерства по инвестициям и развитию Республики Казахстан в городах Усть-Камено-горск, Павлодар, Семей, Атырау, Уральске.

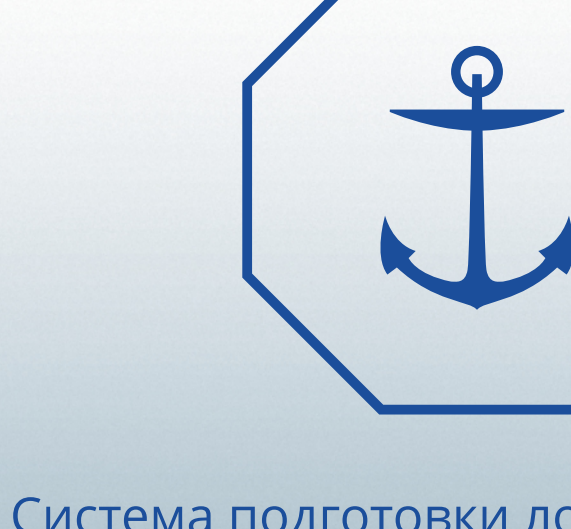

# Indor**CAD/River**

## Система подготовки лоцманских карт и проектирования русловых работ

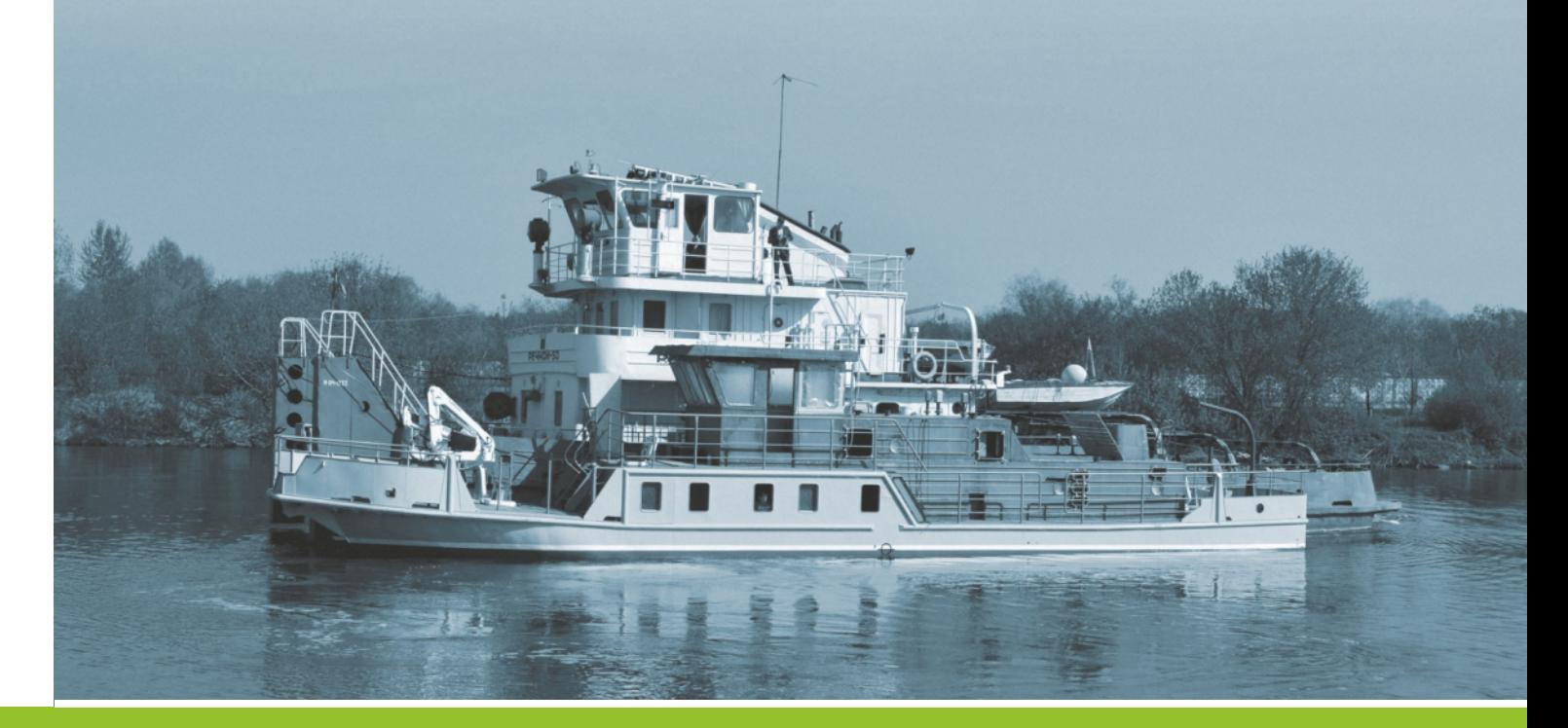

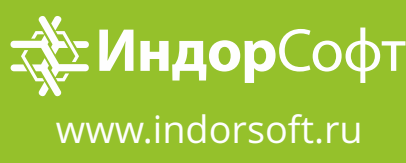

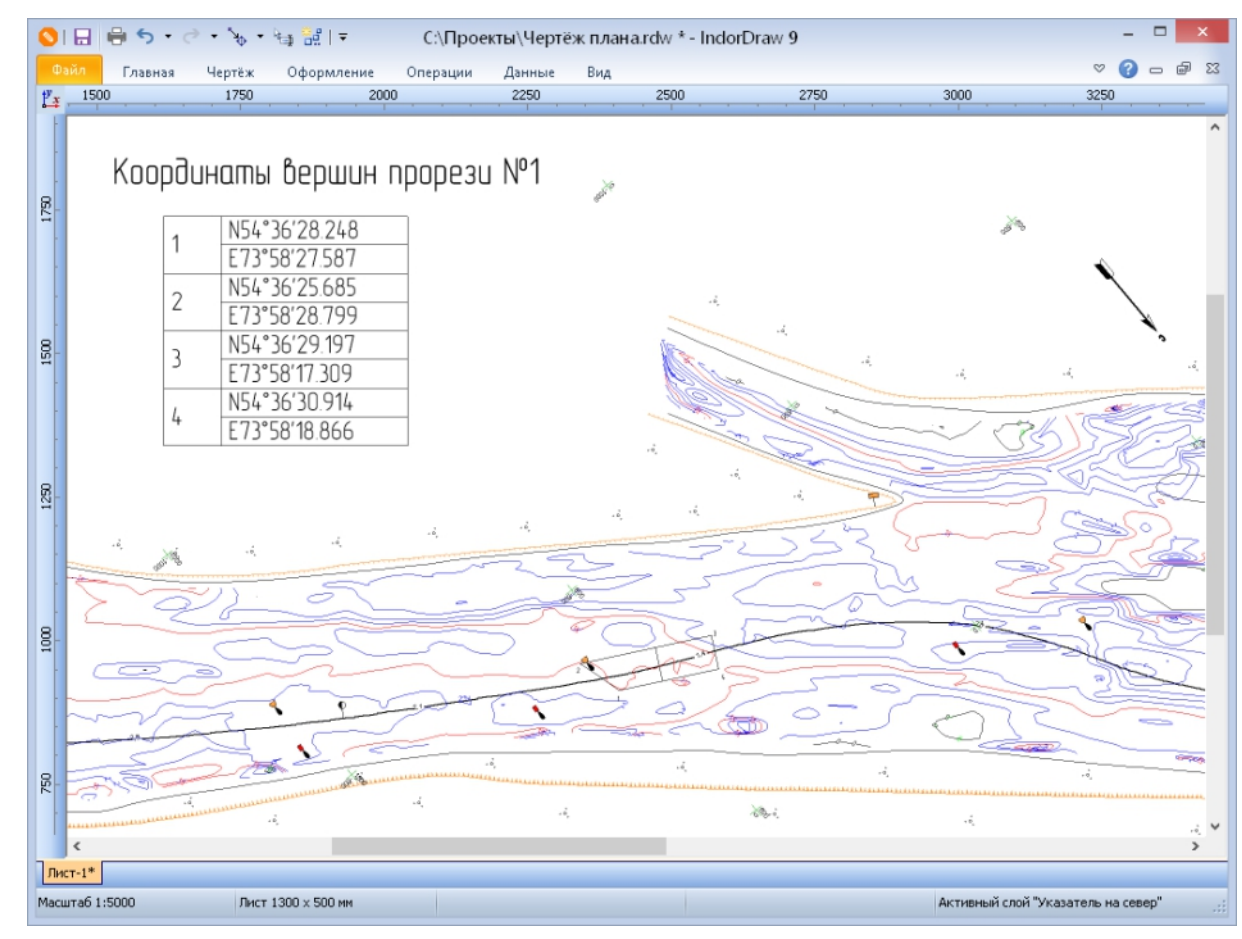

Чертёж плана реки

**Адрес: 634003, г. Томск, пер. Школьный, 6 Телефон: +7 3822 650-450 E-mail: support@indorsoft.ru www.indorsoft.ru**

**МЫ ГОТОВЫ ОТВЕТИТЬ НА ЛЮБЫЕ ВОПРОСЫ!**

**Демонстрационную версию программы можно скачать на сайте www.indorsoft.ru в разделе «Загрузка > Дистрибутивы продуктов».**

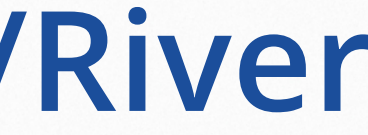

Система IndorCAD/River предназначена для составления и корректировки лоцманских карт и проектирования дноуглубительных работ

## **Функции**

- Обработка данных первичной, повторной и контрольной русловых съёмок, необходимых для проектирования путевых работ и определения их эффективности.
- Трассирование эксплуатационных землечерпательных прорезей, формирование укрупнённых планов прорезей и подсчёт объёмов дноуглубительных работ.
- Выполнение камеральных работ, необходимых для составления карт внутренних водных путей и схем судовых ходов.
- Составление и регулярное заполнение паспортов перекатов.
- Подготовка альбомов планов участков, полученных изыскательскими русловыми партиями в период навигации.
- Выполнение различных проектных работ.

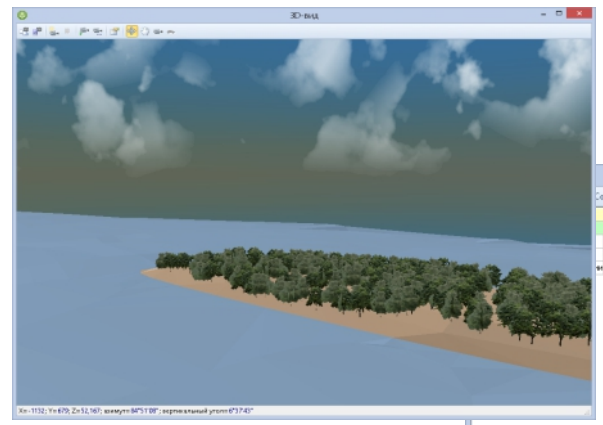

**ЗD-вид поверхности** 

#### Описание системы

Работа в системе IndorCAD/River начинается с создания цифровой модели местности (ЦММ), важнейшим элементом которой является цифровая (триангуляционная) модель рельефа (ЦМР) побережья и дна водоёмов. Для её создания можно импортировать данные гидрографической батиметрической съёмки, данные наземных инженерно-геодезических изысканий или выполнить ввод данных вручную непосредственно в системе IndorCAD/River. Для облегчения ручного ввода данных можно использовать растровые (сканированные) картографические материалы с точной координатной привязкой.

Наглядная светотеневая визуализация в плане (за счёт эффекта «псевдо-трёхмерно») модели рельефа даёт возможность различать на поверхности земли и на дне водоёмов повышения-понижения, экспозиции склонов, ошибки обработки поверхности.

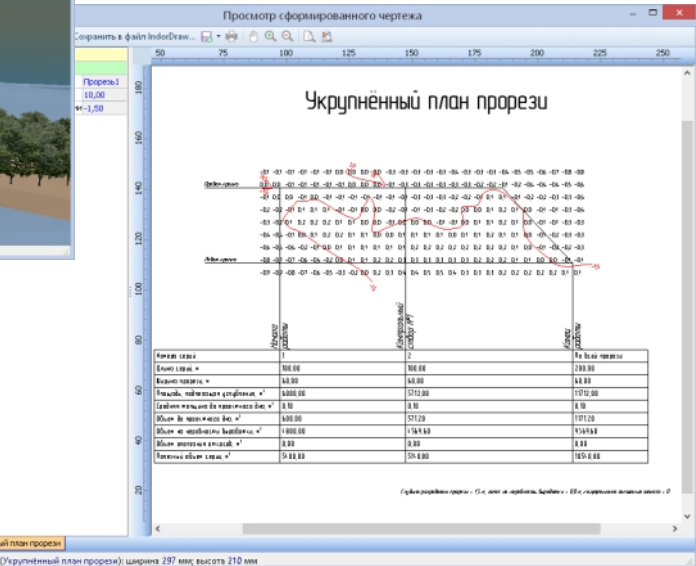

Чертёж укрупнённого плана прорези

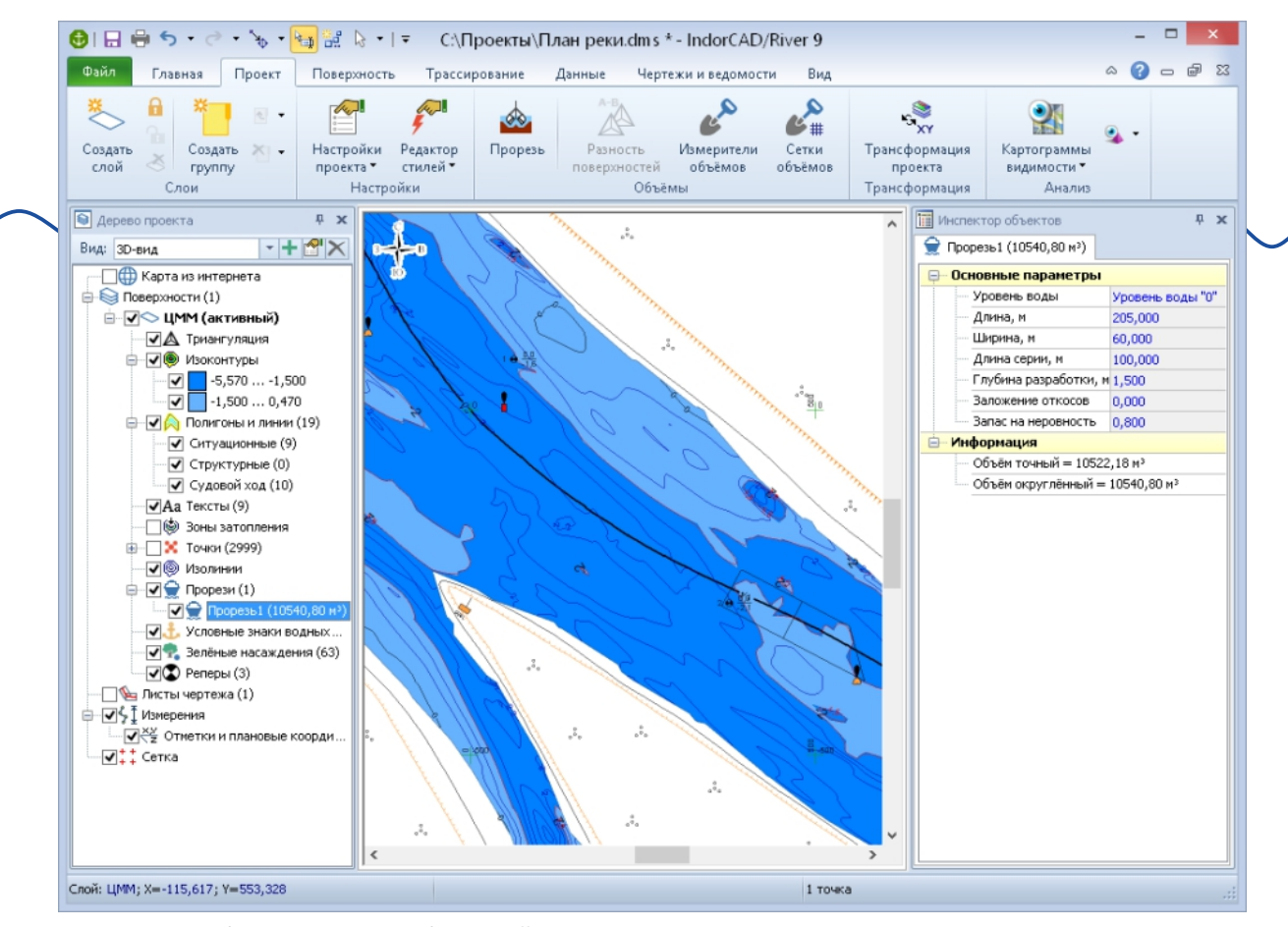

План реки с изображением дноуглубительной прорези

Полученную модель рельефа также можно объёмно визуализировать в окне трёхмерного вида, чтобы наглядно оценить качество модели, увидеть все особенности рельефа дна водоёма, запланировать корректировку схемы судовых ходов и наметить план русловых работ.

После создания модели рельефа и оценки её качества можно начинать составление карт внутренних водных путей, схем судовых ходов, лоцманских навигационных карт. В систему IndorCAD/River встроены функции по составлению альбомов планов участков, полученных изыскательскими русловыми партиями в период навигации. Благодаря специальным встроенным библиотекам картографических и гидрографических условных знаков можно очень легко придать цифровой модели местности привычный вид навигационной лоцманской карты.

ных работ.

По результатам проектирования в системе IndorCAD/River могут быть сформированы различные чертежи: плана реки, укрупнённого плана прорези, продольного и поперечного профилей прорези.

Функции расчёта земляных работ позволяют составлять укрупнённые планы прорезей, подсчитывать объёмы дноуглубительных работ и трассировать эксплуатационные землечерпательные прорези. Это позволяет выносить в натуру проекты эксплуатационных землечерпательных прорезей и выправительных сооружений.

В системе IndorCAD/River допускается одновременная работа с несколькими поверхностями, что позволяет легко осуществлять анализ изменений рельефа дна с течением времени, подсчитывать объёмы фактически выполненных дноуглубитель-